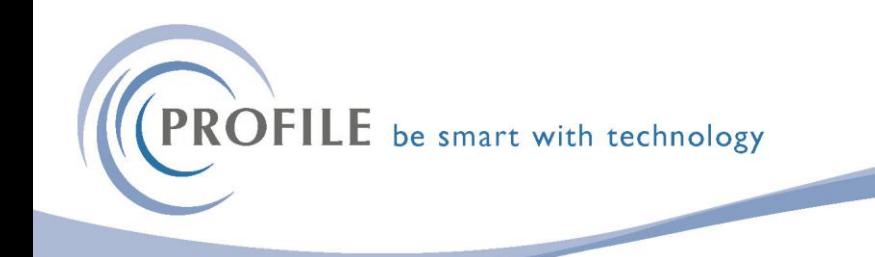

## **Important – change of BACS file location (from v2.94.00 onwards)**

## **Cashbook, Purchase Ledger and Payroll - BACS**

Further security controls have now been applied to the BACS output files.

Where previously all the BACS files resided in the data directory in a folder called ?\_BACS (?=company identifier) the BACS files are now stored in an application specific folder.

For Example:

- Cashbook = Z\_CBBACS
- Purchase Ledger = Z\_PLBACS
- Payroll =  $Z$  WGBACS